The book was found

# **Google BigQuery Analytics**

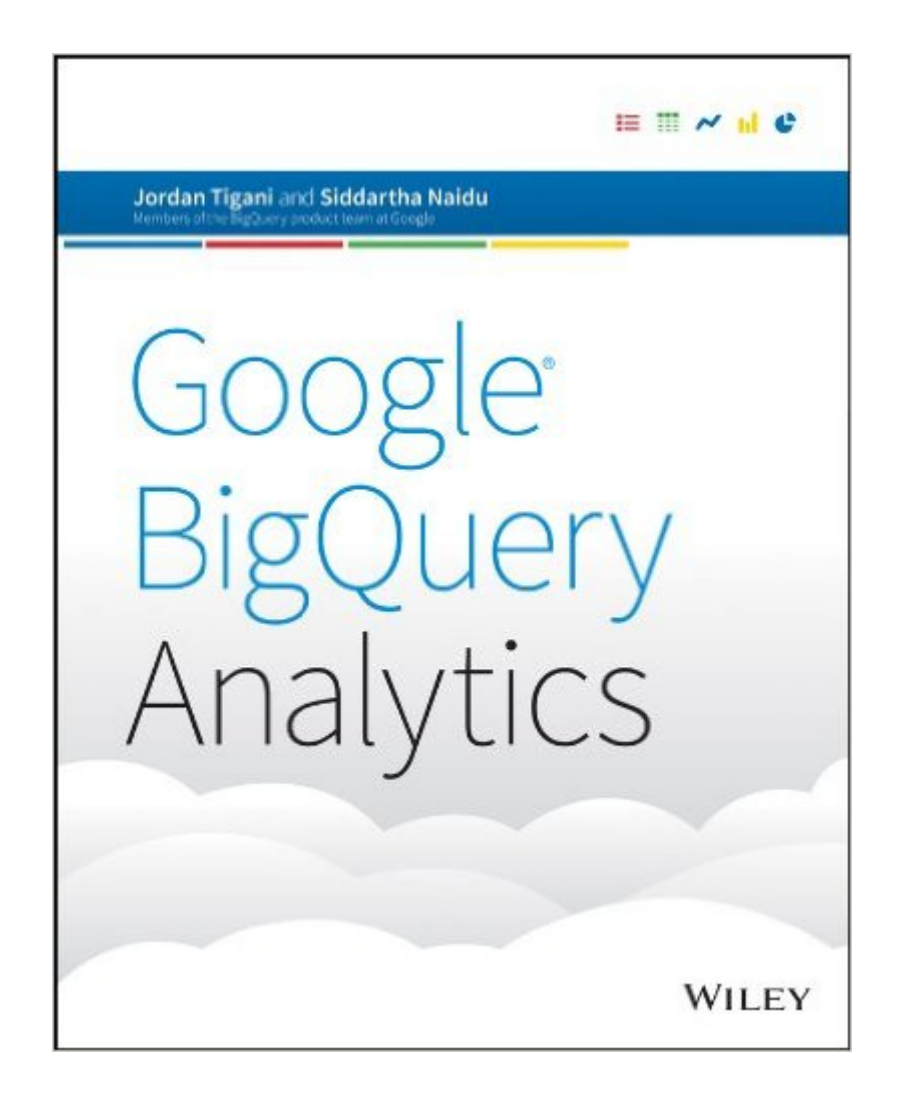

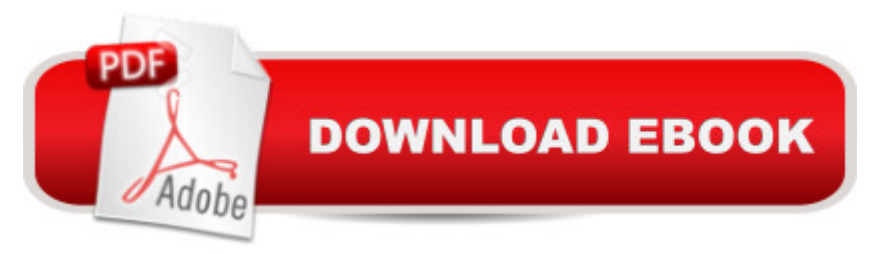

## **Synopsis**

How to effectively use BigQuery, avoid common mistakes, and execute sophisticated queries against large datasets Google BigQuery Analytics is the perfect guide for business and data analysts who want the latest tips on running complex queries and writing code to communicate with the BigQuery API. The book uses real-world examples to demonstrate current best practices and techniques, and also explains and demonstrates streaming ingestion, transformation via Hadoop in Google Compute engine, AppEngine datastore integration, and using GViz with Tableau to generate charts of query results. In addition to the mechanics of BigQuery, the book also covers the architecture of the underlying Dremel query engine, providing a thorough understanding that leads to better query results. Features a companion website that includes all code and data sets from the book Uses real-world examples to explain everything analysts need to know to effectively use BigQuery Includes web application examples coded in Python

## **Book Information**

File Size: 7208 KB Print Length: 492 pages Page Numbers Source ISBN: 1118824822 Publisher: Wiley; 1 edition (May 21, 2014) Publication Date: May 21, 2014 Sold by:Â Digital Services LLC Language: English ASIN: B00JUUZIZI Text-to-Speech: Enabled X-Ray: Not Enabled Word Wise: Not Enabled Lending: Not Enabled Enhanced Typesetting: Not Enabled Best Sellers Rank: #251,740 Paid in Kindle Store (See Top 100 Paid in Kindle Store) #39 in  $\hat{A}$  Books > Computers & Technology > Programming > Algorithms > Data Structures #94 in  $\hat{A}$  Books > Computers & Technology > Databases & Big Data > Data Warehousing #96 in $\hat{A}$  Books > Computers & Technology > Networking & Cloud Computing > Network Administration > Storage & Retrieval

#### **Customer Reviews**

provides throughout the text an overview of multiple big data systems, not just BigQuery, in a very natural and readable manner. Setup and examples are logically structured, starting with the basics such as environment setup and the core API along with a brief introduction to the web interface. Examples are primarily written in Python with some Java sprinkled throughout for completeness. There's clear descriptions of the differences between BigQuery syntax and standard SQL, comprehensive API examples and the current capabilities of the platform.One of the more interesting and useful pieces is found halfway through the book once the basics have been covered. The authors demonstrate how BigQuery can integrate in to a larger project for recording and analyzing data, using an Android client, Google App Engine and a reporting interface to give a nice example of an end-to-end implementation.What really sets this book apart however is the descriptions and reasoning given throughout the book on why various architectural decisions were made. It is made very clear how BigQuery differs from other big data technology stacks such as MapReduce, RedShift and others, often delving in to specific design descriptions for comparison. Having this context allows the user to really understand how the system fits together, giving all the tools required to get the most out of BigQuery.

(Full disclosure: I am a Google employee and have responsibilities related to BigQuery.)As someone who needed to get up-to-speed on BigQuery in a hurry, this book was exactly what I needed. It's comprehensive and detailed, yet still a very easy read. The authors do a great job of exposing and building knowledge in a very logical order, giving quick explanations/refreshers on related technology along the way.The book is written in a professional and engaging style that isn't at all dry. Highly recommended for those, like me, who are looking to really understand this product, usage, and context.

#### Download to continue reading...

Google Classroom: The 2016 Google Classroom Guide (Google Classroom, Google Guide, Google [Classrooms, Google Drive\) G](http://orleanswer.com/en-us/read-book/jwOEl/google-bigquery-analytics.pdf?r=bynnHyxNQbERnJk%2BwakqDhJ8266fVyUlZOgE%2B024kqg%3D)oogle BigQuery Analytics Google Analytics in Pictures: A quick insight into Google Analytics: ideal for service based business owners and marketing professionals Getting Started with Google Analytics: How to Set Up Google Analytics Correctly from the Beginning 42 Rules for Applying Google Analytics: 42 Rules for Applying Google Analytics SEO: How to Get On the First Page of Google (Google Analytics, Website Traffic, Adwords, Pay per Click, Website Promotion, Search Engine Optimization) (Seo Bible Book 1) Learning Google AdWords and Google Analytics Practical Google Analytics and Google Tag Manager for Developers SEO: SEO Marketing Webmaster, Website traffic) Your Google Game Plan for Success: Increasing Your Web Presence with Google AdWords, Analytics and Website Optimizer 42 Rules for Applying Google Analytics: A practical guide for understanding web traffic, visitors and analytics so you can improve the performance of your website Programming Google App Engine with Python: Build and Run Scalable Python Apps on Google's Infrastructure The Google Story: For Google's 10th Birthday Google Analytics for beginners Google Analytics Demystified (Third Edition) Pass the Google Analytics IQ Exam: Questions, Answers and Explanations Google Analytics Demystified: A Hands-On Approach (Second Edition) Google Analytics Google Analytics Demystified: A Hands-On Approach Google Analytics, 3rd Edition

**Dmca**